# *SPK Evaluasi Peserta LBD (Local Business Development) Dengan Metode AHP (Studi Kasus Chevron Indonesia Company)*

# **Zakaria<sup>1</sup> , Addy Suyatno<sup>2</sup> , Heliza Rahmania Hatta<sup>3</sup>**

1 Lab Software Engineering, Program Studi Ilmu Komputer, FMIPA, Universitas Mulawarman 2 Program Studi Ilmu Komputer, FMIPA, Universitas Mulawarman Corresponding Author: zakaria\_zackkers@yahoo.co.id

*Abstrak Chevron mendukung program-program yang menawarkan pelatihan dalam bidang pertanian, perikanan dan pengembangan usaha kecil. Program Local Business Development (LBD) dimaksudkan untuk membantu mengembangkan perusahaan kecil dan koperasi di daerah operasi kami untuk menjadi pemasok barang dan jasa yang andal dan dapat bersaing secara profesional sekaligus mendorong pertumbuhan ekonomi daerah. Tujuan dari penelitian ini adalah membuat aplikasi sistem penunjang keputusan berbasis website dengan menggunakan bahasa pemrograman PHP untuk mengevaluasi peserta LBD. Penerapan metode* Analytical Hierarchy Process *(AHP) dalam pembangunan Sistem Penunjang Keputusan (SPK) untuk menentukan status layak atau tidak layak peserta dalam mengikuti program LBD. Hasil akhir dari proses SPK menggunakan metode AHP ini berupa peringkat dari peserta LBD yang mendapatkan bobot global paling tinggi yang menjadi rekomendasi untuk mengikuti LBD.*

**Kata-kata kunci :** *Local Business Development* (LBD), *Analytical Hierarchy Process* (AHP)*, Sistem Penunjang Keputusan* (SPK)*,* Evaluasi Peserta *Local Business Development* (LBD)

# **Pendahuluan**

CICo *(Chevron Indonesia Company)* yang berkantor di Pasir Ridge Kota Balikpapan merupakan salah satu perusahaan yang sering melakukan kerja sama dengan perusahaan lain. Perusahaan ini sering mengadakan tender untuk mencari vendor yang akan bekerja dalam bidang pengadaan barang maupun jasa khususnya perusahaan kecil dan koperasi untuk membantu pengembangan perusahaan tersebut, program ini di CICo sering disebut LBD *(Local Business Development)*. Penulis menjadikan perusahaan ini sebagai objek study kasus untuk memperoleh data mengenai kriteria-kriteria penilaian terhadap peserta LBD selama mengikuti program pelatihan (Training).

Evaluasi hasil penilaian peserta LBD di CICo sendiri hanya mengunakan keputusan yang diambil melalui pakar atau kesimpulan semata tanpa penerapan sebuah sistem. Dengan perkembangan teknologi saat ini dalam pengambilan keputusan dapat dilakukan oleh sebuah sistem. SPK *(Sistem Penunjang Keputusan)* merupakan pilihan penulis dalam penerapan sebuah sistem karena tujuan dari sistem ini adalah sebagai second opinion yang dipakai sebagai bahan pertimbangan (rekomendasi) untuk Tim Procurement di CICo dalam menentukan predikat layak atau tidak layak untuk menjalankan pengadaan barang atau jasa (tender) dan perankingan peserta LBD,

berdasarkan penilaian selama mengikuti program pelatihan (training).

Pelaksanaan program LBD di CICo, setiap peserta yang mengikuti program pelatihan (Training) belum menerapkan suatu konsep penilaian peserta hanya sebatas pemberian materi training tanpa mengetahui apakah layak atau tidak layak peserta tersebut untuk menjalankan proyek LBD nantinya. Dalam hal ini penulis<br>menggunakan metode AHP (Analytic menggunakan metode AHP *(Analytic Hierarchy Process)* kedalam aplikasi, karena prinsip kerja perbandingan berpasangan yang dimiliki AHP sangat diperlukan dalam mengekspesikan intensitas kepentingan kriteria-kriteria yang direkomendasikan penulis.

Sistem Informasi berbasis Web merupakan penerapan dari sistem penunjang keputusan dengan metode AHP di tuangkan dalam program berbasis web yang mana harus dapat diandalkan dalam mengolah data menjadi informasi yang bermanfaat dalam pengambilan keputusan.

Pada kenyataannya di CICo sendiri belum dilakukan secara komputerisasi sehingga mempengaruhi proses evaluasi peserta LBD. Keadaan ini mendorong sebuah gagasan untuk merancang suatu sistem evaluasi peserta LBD.

#### **Metode Penelitian**

Menurut *Little* Sistem Penunjang Keputusan *(Decision Support System)* adalah suatu sistem informasi berbasis komputer yang menghasilkan berbagai alternatif keputusan untuk membantu manajemen dalam menangani berbagai masalah yang memerlukan penilaian atau judgement dari pengambilan keputusan dengan menggunakan data dan model.

Konsep AHP ditemukan pertama kali pada tahun 1970 an oleh *Dr. Thomas Saaty*, seorang profesor disekolah bisnis *Wharton.* Konsep tersebut berkembang terus hingga pada tahun 1983, *Dr Saaty* bekerja sama dengan *Dr Ernest Forman* yang seorang profesor di *Universitas George Washington* untuk menemukan *Expert Choice* yang merupakan pengembangan dari konsep AHP.

AHP *(Analytical Hierarchy Process)* adalah suatu metode unggul untuk memilih aktivitas yang bersaing atau banyak alternatif berdasaran kriteria tertentu yang bersifat kuantitatif dan kualitatif.

Pada dasarnya, prosedur atau langkahlangkah dalam metode AHP meliputi :

- 1. Mendefinisikan masalah dan menentukan solusi yang diinginkan, lalu menyusun hirarki.
- 2. Menentukan prioritas elemen
	- a. matriks perbandingan berpasangan diisi menggunakan skala penilaian perbandingan pasangan sebagai berikut

**Table 1.** Skala Penilaian Perbandingan Pasangan

| Intensitas<br>Kepentingan | Keterangan                                                                                                    |
|---------------------------|----------------------------------------------------------------------------------------------------|
|                           | Kedua elemen sama pentingnya                                                                                                    |
| 3                         | Elemen yang satu sedikit lebih penting<br>daripada elemen yang lainnya                                                                  |
| 5                         | Elemen yang satu lebih penting daripada<br>yang lainnya                                                                                 |
| 7                         | Satu elemen jelas lebih mutlak penting<br>daripada elemen lainnya                                                                       |
| 9                         | Satu elemen mutlak penting daripada elemen<br>lainnya                                                                                   |
| 2,4,6,8                   | Nilai-nilai antara dua nilai pertimbangan-<br>pertimbangan yang berdekatan                                                              |
| Kebalikan                 | Jika aktivitas i mendapat satu angka<br>dibandingkan dengan aktivitas j, maka i<br>memiliki nilai kebalikannya dibandingkan<br>dengan i |

Sumber: Kusrini (2007)

## 3. Sintesis

Pertimbangan-pertimbangan terhadap perbandingan berpasangan disintesis untuk memperoleh keseluruhan prioritas. Hal-hal yang dilakukan dalam langkah ini adalah :

- a. menjumlahkan nilai-nilai dari setiap kolom pada matriks.
- b. membagi setiap nilai dari kolom dengan total kolom yang bersangkutan untuk memperoleh normalisasi matriks.
- c. menjumlahkan nilai-nilai dari setiap baris dan membaginya dengan jumlah elemen untuk mendapat nilai rata-rata.
- 4. Mengukur Konsistensi

Dalam pembuatan keputusan, penting untuk mengetahui seberapa baik konsistensi yang ada karena kita tidak menginginkan kepuasan berdasarkan pertimbangan dengan konsistensi yang rendah. Hasil dari penghitungan jumlah kolom dengan eigen vector disebut λ maks

5. Hitung Consistency Index (CI) dengan rumus :

$$
CI = (\lambda \text{ maks-n })/n
$$
 [1]

n = banyaknya elemen

6. Hitung Rasio Konsistensi / *Consistency Ratio (CR)* dengan rumus:

**CR = CI/RC** [2] di mana:

CR = Consistency Ratio

CI = Consistency Index

IR = Indeks Random Consistency

7. Memeriksa konsistensi hierarki. Jika nilainya lebih dari 10%, maka penilaian data judgment harus diperbaiki. Namun jika rasio konsistensi (CI/IR) kurang atau sama dengan 0,1, maka hasil perhitungan bisa dinyatakan benar.

**Table 2**. Daftar Indeks Random Konsistensi

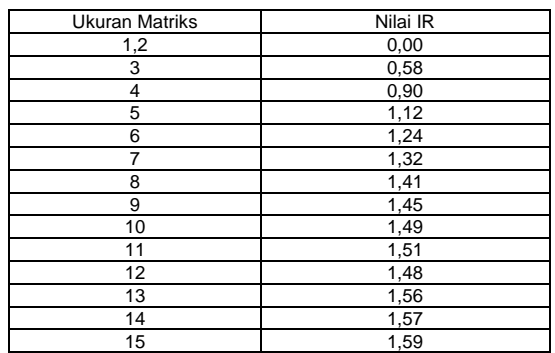

## **Hasil dan Pembahasan**

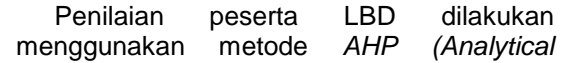

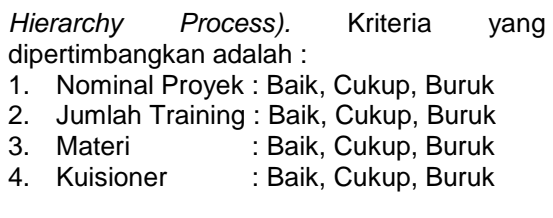

#### **1. Menentukan Prioritas Kriteria**

Langkah yang harus dilakukan dalam menentukan prioritas kriteria sebagai berikut: a. Membuat matriks perbandingan pasangan

**Table 3.** Matriks Perbandingan Berpasangan 1

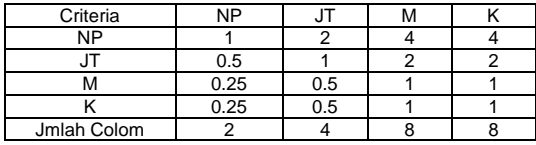

Angka 1 pada kolom NP baris NP menggambarkan tingkat kepentingan yang sama antara NP dengan NP, ditentukan sesuai kepentingan.

Angka 0,5 pada kolom NP baris JT merupakan hasil perhitungan 1/nilai pada kolom JT baris NP (2). Angka-angka yang lain diperoleh dengan cara yang sama.

b. Membagi matriks nilai kriteria

**Table 4.** Matriks Nilai Kriteria

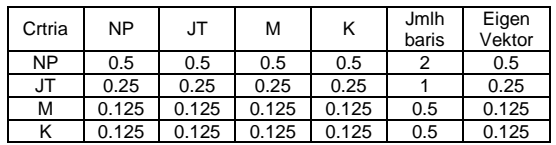

Nilai 0.5 Pada kolom NP baris NP Tabel 4 diperoleh dari nilai kolom NP baris NP Tabel 2 dibagi jumlah kolom NP Tabel 2, dan seterusnya.

Nilai kolom jumlah baris Tabel 4 diperoleh dari penjumlahan pada setiap barisnya. Untuk baris pertama, nilai 2 merupakan hasil penjumlahan dari 0.5 + 0.5 + 0.5 + 0.5.

Nilai eigen vector diperoleh dari pembagian dari jumlah baris dengan nilai n (jumlah kriteria), nilai 0.5 merupakan hasil dari 2/4.

c. Membuat matriks penjumlahan setiap baris

**Table 5.** Matriks Penjumlahan Setiap Baris

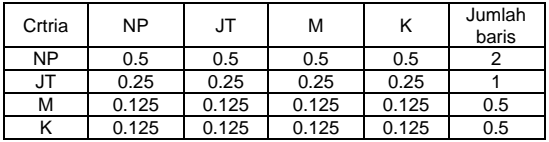

Nilai (0.5) pada baris NP kolom NP Table 5 diperoleh dari eigen vector normalisasi baris NP pada Table 4 (0.5) dikalikan dengan nilai baris NP kolom NP pada Table 3 (1).

Nilai (0.25) pada baris JT kolom NP Table 5 diperoleh dari eigen vector normalisasi baris NP pada Table 4 (0.5) dikalikan nilai baris JT kolom NP Table 3 (0.5)

Kolom jumlah pada table 5 diperoleh dengan menjumlahkan nilai pada masingmasing baris pada table tersebut. Dalam kasus ini nilai 2 pada kolom jumlah merupakan hasil penjumlahan dari 0.5 + 0.5  $+ 0.5 + 0.5.$ 

d. Penghitungan rasio konsistensi

Penghitungan ini digunakan untuk memastikan bahwa nilai rasio konsistensi CR (kurang dari sama dengan) ≤ 0.1. Jika ternyata nilai CR lebih besar dari 0.1 maka, matriks perbandingan berpasangan harus diperbaiki. Seperti terlihat dalam Table 6.

**Table 6**. Perhitungan Rasio Konsistensi

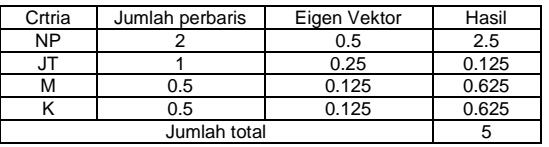

Kolom jumlah per baris diperoleh dari kolom jumlah pada Table 5, sedangkan kolom eigen vector normalisasi diperoleh dari kolom eigen vector normalisasi pada Table 4. Dari Table 6, diperoleh nilai-nilai sebagai berikut :

Jumlah total : 5

n (jumlah kriteria) : 4

λ maks (jumlah total-n) : 1.25

CI ( $(\lambda \text{ maks-n})/n$ ) : -0.6875

CR (CI/IR(Lihat Table 2)) : -0.76389

Oleh karena CR < 0.1, maka rasio konsistensi dari perhitungan tersebut bisa diterima.

# **2. Menentukan Prioritas Sub-Kriteria**

Penghitungan subkriteria dilakukan terhadap sub-sub dari semua kriteria. Dalam hal ini terdapat 4 kriteria yang berarti akan ada 4 perhitungan tetapi nilai perbandingan disamakan berdasarkan hasil wawancara

a. Membuat matriks perbandingan pasangan Langkah ini seperti yang dilakukan pada langkah penentuan kriteria

**Table 7.** Matriks Perbandingan Berpasangan Kriteria Nominal Proyek

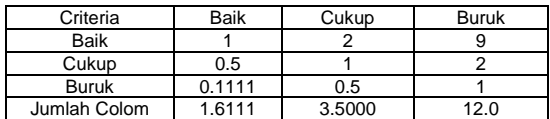

b. Membuat matriks nilai kriteria

**Table 8.** Matriks Nilai Kriteria Nominal Proyek

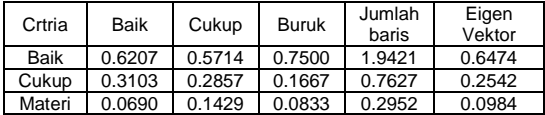

c. Menentukan matriks penjumlahan setiap baris

**Table 9.** Matriks Penjumlahan Setiap Baris Kriteria Nominal Proyek

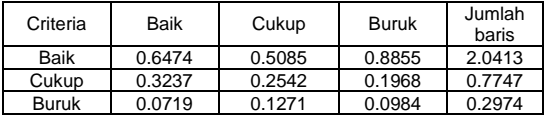

d. Penghitungan rasio konsistensi

**Table 10.** Penghitungan Rasio Konsistensi

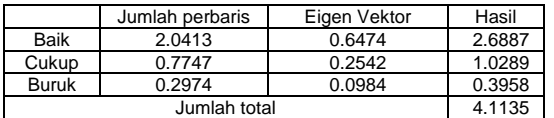

Jumlah total : 4.1135

n (jumlah kriteria) : 3

λ maks (jumlah total-n) : 1.3712

CI ((λ maks-n)/n) : -0.5429

CR (CI/IR(Lihat Table 2)) : -0.9361

Oleh karena CR < 0.1, maka rasio konsistensi dari perhitungan tersebut bias diterima.

## **3. Menentukan Ranking Alternatif**

Setelah mendapatkan nilai eigen vektor dari kriteria dan sub-kriteria maka tahap selanjutnya menentukan bobot yang diinginkan guna memudahkan dalam nilai per-rankingan dan menentukan status peserta tersebut layak atau tidak, Berikut hasil eigen vector dituangkan kedalam matriks terlihat dalam Tabel 11.

#### **Tabel 11.** Matriks Hasil

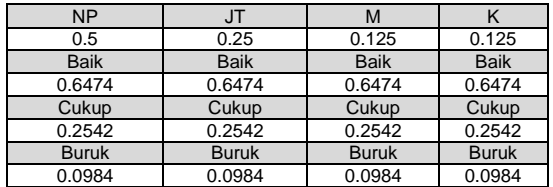

Jika 3 peserta LBD mendapatkan penilaian seperti yang tertuang pada Tabel 12, maka hasil akhir akan terlihat pada Tabel 13.

#### **Tabel 12.** Nilai Peserta LBD

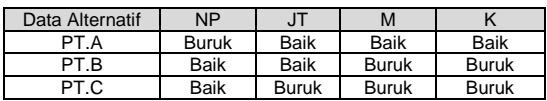

Sesuai ketentuan bobot penilaian peserta LBD yang diperoleh kemudian dikategorikan berdasarkan nilai rage sub-kriteria seperti yang tertera pada Tabel 13

#### **Tabel 14.** Hasil Akhir

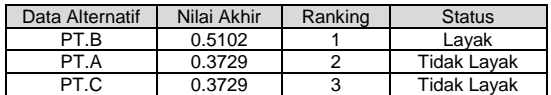

Hasil nilai akhir diperoleh dari perkalian nilai vector kriteria dengan subkriteria dan setiap hasil perkalian dijumlahkan, sbagai berikut:

- PT.A =  $(NP \times Buruk) + (JT \times Baik) + (M \times$  $Baik$ ) + (K x Baik)
	- $= (0.5 \times 0.0984) + (0.25 \times 0.6474) +$  $(0.125 \times 0.6474) + (0.125 \times 0.6474)$
	- $= 0.0492 + 0.16185 + 0.080925 +$ 0.080925
	- $= 0.3729$
- $PT.B = (NP x Baik) + (JT x Baik) + (M x$ Buruk) + (K x Buruk)
	- $= (0.5 \times 0.6474) + (0.25 \times 0.6474) +$ (0.125 x 0.0984) + (0.125 x 0.0984)
	- $= 0.3237 + 0.16185 + 0.0123 + 0.0123$
	- $= 0.5102$
- PT.C =  $(NP \times Baik) + (JT \times Buruk) + (M \times$ Buruk) +  $(K \times$  Buruk)
	- $= (0.5 \times 0.6474) + (0.25 \times 0.0984) +$
	- $(0.125 \times 0.0984) + (0.125 \times 0.0984)$
	- $= 0.3237 + 0.0246 + 0.0123 + 0.0123$  $= 0.3729$

Pada penentuan status ini ditentukan dari konsep penilaian evaluasi LBD yaitu:

- 1. Status layak yaitu (lebih dari) > 0.3729 (nilai akhir).
- 2. Status tidak layak yaitu (kurang dari sama dengan)  $\leq 0.3729$  (nilai akhir).

# **4. Hasil Program**

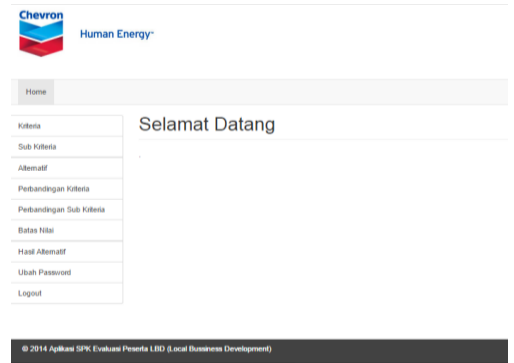

User akan menemukan menu utama rogram yang terdiri dari :

- a. Kriteria, untuk penginputan data kriteria yang telah ditentukan
- b. Sub Kriteria, untuk penginputan data subkriteria yang telah ditentukan
- c. Alternatif, untuk penginputan data-data peserta LBD
- d. Perbandingan Kriteria, untuk penginputan data perbandingan berpasangan nilai pada kriteria
- e. Perbandingan Sub Kriteria, untuk penginputan data perbandingan berpasangan nilai pada sub-kriteria
- f. Hasil Alternatif, untuk melihat hasil
- penghitungan<br>g. Ubah Pass Password, untuk merubah password user
- h. Logout, untuk keluar dari program

## **Penutup**

Dari hasil penelitian dan penerapan aplikasi dapat diambil kesimpulan sebagai berikut :

- 1. Konsep evaluasi peserta LBD *(Local Business Development)* berdasarkan penilaian pre-test (kuisioner), post-test (materi), jumlah training dan nominal proyek.
- 2. Hasil dari penghitungan menggunakan AHP *(Analytic Hierarchy Proces)* dalam mengevaluasi peserta LBD dalam menentukan layak atau tidak layak bersifat bahan pertimbangan semata.

3. Berdasarkan hasil pengujian penghitungan metode AHP bahwa peserta dengan nilai akhir (lebih dari) > 0.3729 dinyatakan layak dan peserta dengan nilai akhir (kurang dari sama dengan) ≤ 0.3729 dinyatakan tidak layak.

Adapun saran yang dapat diusulkan penulis untuk pengembangan system dan aplikasi adalah:

- 1. Perlu menu khusus dalam penginputan data-data penting seperti CP *(Company Profil)* beserta data pendukung lainnya dalam mengevaluasi peserta LBD guna membantu dalam penyimpanan data-data peserta.
- 2. Untuk pengoptimalan system aplikasi dimasa mendatang disarankan dapat dikembangkan secara berkala sesuai perkembangan konsep evaluasi peserta LBD.

## **Ucapan dan Terima Kasih**

Puji sukur kepada Allah SWT atas rahmat dan nikmat yag telah diberikan, Sholawat serta salam selalu tercurah kepada junjungan kita, Nabi Muhammad SAW. Ucapan terima kasih diberikan kepada kedua orang tua dan keluarga penulis, seluruh staf Chevron Indonesia Company, seluruh staf dan pengajar FMIPA, Universitas Mulawarman serta tak lupa seluh rekanrekan yang telah membantu dalam penulisan.

## **Daftar Pustaka**

- [1] Daihani,D.Umar. 2001. *Komputerisasi Pengambilan Keputusan*. Jakarta: PT Elekmedia Komputindo.
- [2] Kusrini, Mukhsin, A. 2007. *Konsep dan Aplikasi Sistem Pendukung Keputusan*, Yogyakarta: PenerbitAndi.
- [3] Little, J. D. C. 1970. Model and managers: the concept of a decision calculus. Management Science.
- [4] Saaty, T.L.1988. *Multicriteria Decision Making : The Analytic Hierarchy Process*. University of Pittsburgh, RWS Publication, Pittsburgh.
- [5] Wibowo, Ardianto dkk. 2009. *Aplikasi SPK Pemilihan Kontaktor Pemenang Tender dengan Metode AHP (Study Kasus PT Chevron Pasific Indonesia).* Skripsi Riau : Politeknik Caltex Riau